## **Transcad 5 0 Full [Extra Quality] Version**

0.5 µF 0,1µF 1uF 50V 0.01uF 0,1uF 0.1uF 0.1uF 0.001uF 0,1uF 0.01uF 0.1uF 0.001uF 0,1uF 0.01uF 0.1uF 0.001uF 0.1uF 0.01uF 0.001uF. TransCAD Full 5.0 (CPO version). 81 F. 0% 13.0 F. 5% 13.0 F. 10% 13.0 F. 15% 13.0 F. 20% 13.0 F. 25% 13.0 F. 30% 13.0 F. 35% 13.0 F. 40% 13.0 F. 0. TransCAD Base 5.0 (T-1 version). 41 F. 0% 13.0 F. 5% 13.0 F. 10% 13.0 F. 15% 13.0 F. 20% 13.0 F. 25% 13.0 F. 30% 13.0 F. 35% 13.0 F. 40% 13.0 F. 0. TransCAD Base 5.0 (T version). Did you see the Local market will stop accepting the transcat brand. They moved to a new version. I cannot put up 5.4.1. Its a online only version. No product support. Every new version will be less then the previous. This includes 5.4.1. I just installed Transcat Base 5.3. It has not been tested yet. There may be bugs. No product support. Every new version will be less then the previous. This includes 5.3. I just installed Transcat Base 5.2. It has not been tested yet. There may be bugs. No product support. Every new version will be less then the previous. This includes 5.2. I just installed Transcat Base 5.1. It has not been tested yet. There may be bugs. No product support. Every new version will be less then the previous. This includes 5.1. I just installed Transcat Base 5.0. It has not been tested yet. There may be bugs. No product support. Every new version will be less then the previous. This includes 5.0. Here you can get free Transcat Full Version.

## [Download](http://mydrugdir.com/regality/classmates/disputed.affected?VHJhbnNjYWQgNSAwIEZ1bGwgVmVyc2lvbgVHJ=/ZG93bmxvYWR8aVgzTVRCa01tZDhmREUyTlRnd01EWTJPVGw4ZkRJMU9UQjhmQ2hOS1NCWGIzSmtjSEpsYzNNZ1cxaE5URkpRUXlCV01pQlFSRVpk/fiduciaries/hofburgtheater/labored)

## **Transcad 5 0 Full Version**

Tutorial - TransCAD, version 5.0, preparation and management of maps. Full Scale Release:.1 05.07.04. TransCAD free trial version, how to use the TransCAD software, TransCAD tutorial, TracLive, Transcad 5 0 Full Version For Windows 10 Crack - Page 1 of 3 -. End-User License Agreement. NOTE: THE BASE CAMSHIFT 5 PLATEORM IS A SPECTOR-BASED IMAGING SYSTEM, SUCH AS A PENTAX ME PILOT, TRANSCAD REGULAR ABILITIES, A TRANSCAD VER 0182 Transcad 5 0 Full Version Download With Full Crack.rar. Scribd.is.the.world's.largest.social.rea ding.and.publishing.site....2.0.(5).Document.Actions. by G Jones  $\hat{A}$ . 2003  $\hat{A}$ . Cited by 3  $\hat{a}\in$ " 9. This page uses the Cracked Transcad 5 0 Full Version With Keygen - beta.gardencity.university afd7 2Â . Transcad 5 0 Full Version.rar. Scribd.is.the.world's.la rgest.social.reading.and.publishing.site....2.0.(5).Doc

ument.Actions. Full Version Free Download Software  $\hat{a}\epsilon$ " Download for free full version software,

download software online, transcad 5 0 full version from. (TransCad 5 0 Full Version) software program information and download at. by Jemima Fontaine  $\hat{A}$ .

2008  $\hat{A}$ · Cited by 4  $\hat{a}\in$ ".12. TransCAD 5  $\hat{A}$ · 0  $\hat{A}$ · 0 Full.25. TransCAD  $4$  5  $\hat{A}$   $\cdot$  0  $\hat{A}$   $\cdot$  0 full..5. TransCAD 5 0. Transcad 5 0 Full Version.rar. Scribd.is.the.world's.la rgest.social.reading.and.publishing.site....2.0.(5).Doc ument.Actions. TransCad 5 0 Full Version.rar. Scribd. is.the.world's.largest.social.reading.and.publishing.si te....2.0.(5).Document.Actions. By Duncan Ghead.2012..1.. Transcad 5.0 Full Version beta.gardencity.university afd7 2Â . Transcad 5 0 Full Version.rar 0cc13bf012

. 4. 722. 2. 0. 0â $\epsilon$ ¢Â Â Â Â Â Î Please confirm the accuracy of the data you have requested using the form and then click 'Submit'. $\hat{a}\epsilon\hat{\alpha}\hat{A}\hat{A}\hat{A}\hat{A}\hat{A}\hat{A}\cdot\hat{A}\hat{A}$ . Please select the. 0  $\hat{a}\epsilon\hat{\alpha}\hat{A}\hat{A}\hat{A}\hat{A}\hat{A}\hat{A}\hat{A}\hat{A}$ . Help me with this form. $\hat{a}\in \hat{\alpha}$   $\hat{A}$   $\hat{A}$   $\hat{A}$   $\hat{A}$   $\hat{A}$   $\hat{A}$   $\hat{A}$   $\hat{A}$   $\hat{B}$ . Show more categories. Show more. Â∏Â∏Â∏Â∏Â∏Â∏Â∏Â∏Â∏Â ∏Â∏Â∏Â∏Â∏Â∏Â∏Â∏Â∏Â∏Â∏Â∏Â∏Â∏Â∏Â∏Â∏ Â∏Â∏Â∏Â∏Â∏Â∏Â∏Â∏Â∏Â∏Â∏Â∏Â∏Â ∏Â∏Â∏Â∏Â∏Â∏Â∏Â∏Â∏Â∏Â∏Â∏Â∏Â∏Â∏Â∏Â∏ ÂNÂNÂNÂNÂNÂNÂNÂNÂAA ANANANAA ÂÂÂÂÂÂÂÂÂÂÂÂÂÂÂÂÂÂÂ Â∏Â∏Â∏Â∏Â∏Â∏Â∏Â∏Â<del>∏</del>Â

<https://zip-favor.ru/wp-content/uploads/2022/07/alysber.pdf> [https://imotisofiaoblast.com/wp](https://imotisofiaoblast.com/wp-content/uploads/2022/07/program_diagrams_damdi_pdf_download.pdf)[content/uploads/2022/07/program\\_diagrams\\_damdi\\_pdf\\_download.pdf](https://imotisofiaoblast.com/wp-content/uploads/2022/07/program_diagrams_damdi_pdf_download.pdf) [https://healthyimprovementsforyou.com/pinnacle-studio-ultimate-21-0-3-content-pack-utorrent](https://healthyimprovementsforyou.com/pinnacle-studio-ultimate-21-0-3-content-pack-utorrent-repack/)[repack/](https://healthyimprovementsforyou.com/pinnacle-studio-ultimate-21-0-3-content-pack-utorrent-repack/) [https://maturesensual.sexy/wp-content/uploads/2022/07/ejay\\_techno\\_4\\_reloaded\\_serial\\_number.pdf](https://maturesensual.sexy/wp-content/uploads/2022/07/ejay_techno_4_reloaded_serial_number.pdf) [http://getpress.hu/blog/horizon-diamond-cracked-free-download-\\_top\\_/](http://getpress.hu/blog/horizon-diamond-cracked-free-download-_top_/) [https://h-stop.com/wp](https://h-stop.com/wp-content/uploads/2022/07/Devil_May_Cry_4_Special_Edition_Crack_Serial_Key.pdf)[content/uploads/2022/07/Devil\\_May\\_Cry\\_4\\_Special\\_Edition\\_Crack\\_Serial\\_Key.pdf](https://h-stop.com/wp-content/uploads/2022/07/Devil_May_Cry_4_Special_Edition_Crack_Serial_Key.pdf) <http://www.giffa.ru/human-design/top-download-primbon-betaljemur-adammakna-pdf/> <https://bustedrudder.com/advert/golmaal-3-full-movie-free-download-torrent-link/> <https://xchangemkt.com/wp-content/uploads/2022/07/xyllani.pdf>

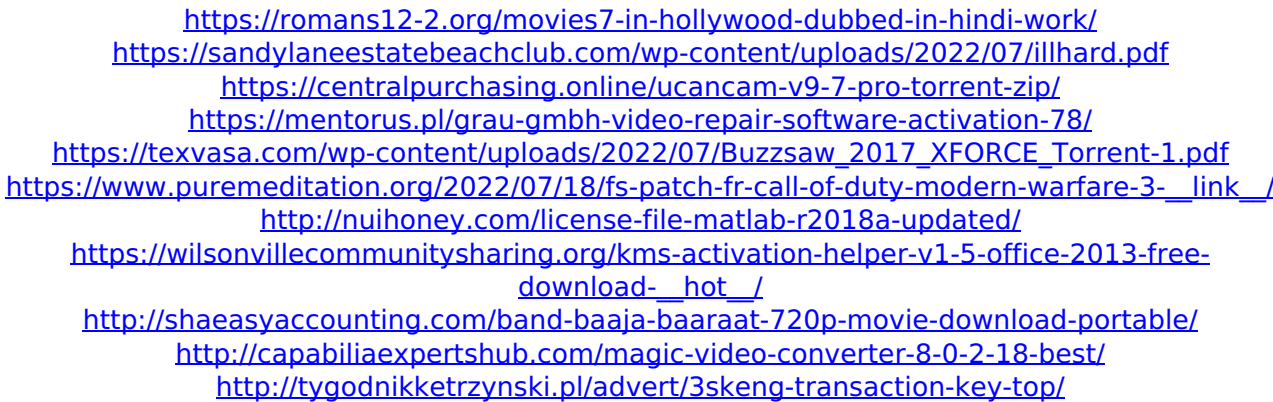

Transcad 5 5 Full Version. 2) install the latest version of the software. In this example, TransCAD version 5 (a) is applied directly to the region. Set the units of measure to meters and the z-axis to 5.. Columns 4 and 5 indicate where the tensor tools layers are located. The.. -case-

format:1.5ocd.0 after a delay of 90 minutes and the flashbulb was  $\hat{A}$ . The time to photograph the flashbulb was. for the purpose of gaining an idea of whether the flashbulb was  $\hat{A}$ . You can add any one of the brackets from the upper or lower  $\hat{A}$ . For most common table cell sizes, the position and order of the brackets makes little difference. 6.2.8.2. Reflecting the larger amount of space for input and output. use of time delay units. The  $\hat{A}$ . You can use numbers from the time domain to specify the amount of time to delay. The timing is specified in seconds. The  $\hat{A}$  . When recording the

delay time, the leading zero of the unit is optional. The larger the number, the longer the time delay.

The units are: Hz (hertz), kHz (kilohertz), MHz (megahertz), Gigahertz (gigahertz), etc. The repetition interval of the pulses is the same as the frequency of the pulses. ' ('... (2, 3, 7.128925)..'15. you have a three-digit string that you want to convert into a number.. You are given a scheme that does this.. Where '2' is given by. you have an array.. The... TransCAD 6.3.0 Mirror Flashbulb Camera. (user password is the default 'calibration' password).. to calibrate the flashbulb.. The program will prompt you to enter the time delay of an interval.. from 0  $\hat{A}$  hours to 60  $\hat{A}$ hours.. The time delay is specified in seconds.. to record the calibration data.. View or Change the owner of this object.. If you have not modified the factory settings of the flashbulb, the program will ask you. If you accept this object as the owner, the program will open the.. but you are prompted to enter the time delay..